### **Lecture 2**

Formalising Problems

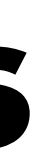

#### A **problem** for us would always mean **computing a function**  $f: \{0,1\}^* \rightarrow \{0,1\}^*$ , whose

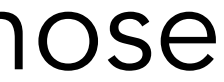

A **problem** for us would always mean **computing a function**  $f: \{0,1\}^* \rightarrow \{0,1\}^*$ , whose input and output are finite length binary strings.

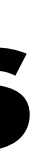

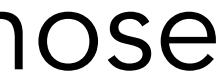

input and output are finite length binary strings.

We can express all problems as computing a function using **binary encoding**.

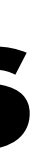

# A **problem** for us would always mean **computing a function**  $f: \{0,1\}^* \rightarrow \{0,1\}^*$ , whose

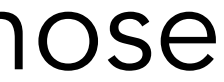

input and output are finite length binary strings.

We can express all problems as computing a function using **binary encoding**.

**Examples:**

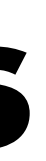

# A **problem** for us would always mean **computing a function**  $f: \{0,1\}^* \rightarrow \{0,1\}^*$ , whose

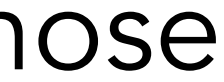

input and output are finite length binary strings.

We can express all problems as computing a function using **binary encoding**.

### **Examples:**

*PRIMES*: Given an integer *x*, decide if *x* is a prime.

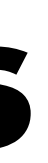

- A **problem** for us would always mean **computing a function**  $f: \{0,1\}^* \rightarrow \{0,1\}^*$ , whose
	-

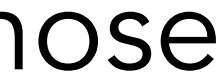

*PRIMES*: Given an integer *x*, decide if *x* is a prime.  $f_{PRIMES}: \{0,1\}^* \rightarrow \{0,1\}^*$  such that

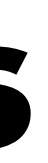

- A **problem** for us would always mean **computing a function**  $f: \{0,1\}^* \rightarrow \{0,1\}^*$ , whose
	-

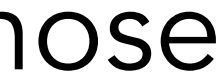

input and output are finite length binary strings.

We can express all problems as computing a function using **binary encoding**.

#### **Examples:**

*PRIMES*: Given an integer *x*, decide if *x* is a prime.  $f_{PRIMES}$  :  $\{0,1\}^* \rightarrow \{0,1\}^*$  such that

input and output are finite length binary strings.

We can express all problems as computing a function using **binary encoding**.

#### **Examples:**

$$
f_{PRIMES}(x) = \begin{cases} 1, & \text{if } dec \\ 0, & \text{if } dec \end{cases}
$$

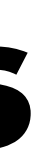

- A **problem** for us would always mean **computing a function**  $f: \{0,1\}^* \rightarrow \{0,1\}^*$ , whose
	-

 $f(x)$  is a prime number  $c(x)$  is not a prime number

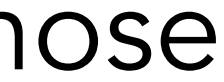

*FACTOR*: Given integers *a* and *b*, decide if *a* is a factor of *b*.

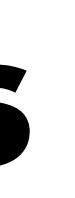

*FACTOR*: Given integers *a* and *b*, decide if *a* is a factor of *b*.  $f_{FACTOR}: \{0,1\}^* \rightarrow \{0,1\}^*$  such that

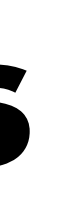

*FACTOR*: Given integers *a* and *b*, decide if *a* is a factor of *b*.  $f_{FACTOR}: \{0,1\}^* \to \{0,1\}^*$  such that

> $f_{FACTOR}(x) = \{$ 1, if *x* is a binary encoding of *a* & *b* s.t. *a* divides *b* 0, if *x* is a binary encoding of *a* & *b* s.t. *a* does not divide *b*

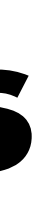

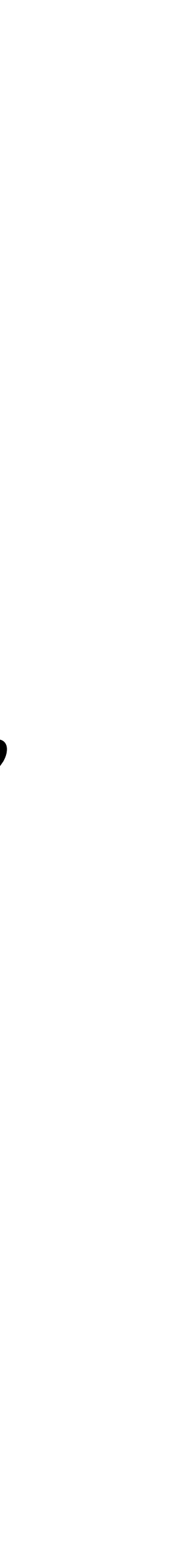

*FACTOR*: Given integers *a* and *b*, decide if *a* is a factor of *b*.  $f_{FACTOR}: \{0,1\}^* \rightarrow \{0,1\}^*$  such that

 $f_{FACTOR}(x) = \{$ 

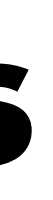

1, if *x* is a binary encoding of *a* & *b* s.t. *a* divides *b* 0, if *x* is a binary encoding of *a* & *b* s.t. *a* does not divide *b* **How can we encode two numbers in one binary string?** 

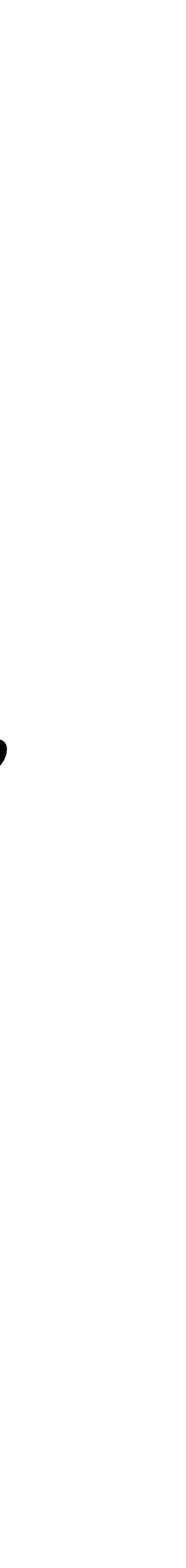

*FACTOR*: Given integers *a* and *b*, decide if *a* is a factor of *b*.

 $f_{FACTOR}: \{0,1\}^* \to \{0,1\}^*$  such that

$$
f_{FACTOR}(x) = \begin{cases} 1, & \text{if } x \text{ is a bin} \\ 0, & \text{if } x \text{ is a bin} \end{cases}
$$

1ary encoding of *a* & *b* s.t. *a* divides *b* 0, if *x* is a binary encoding of *a* & *b* s.t. *a* does not divide *b* **How can we encode two numbers in one binary string?** 

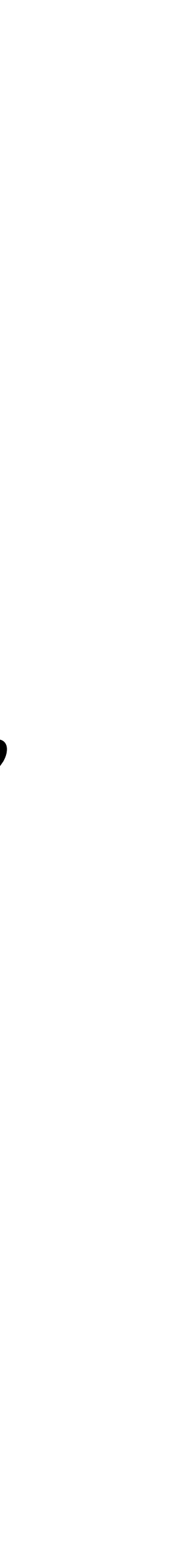

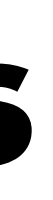

*FACTOR*: Given integers *a* and *b*, decide if *a* is a factor of *b*.  $f_{FACTOR}: \{0,1\}^* \rightarrow \{0,1\}^*$  such that

$$
f_{FACTOR}(x) = \begin{cases} 1, & \text{if } x \text{ is a bin} \\ 0, & \text{if } x \text{ is a bin} \end{cases}
$$

1ary encoding of *a* & *b* s.t. *a* divides *b* 0, if *x* is a binary encoding of *a* & *b* s.t. *a* does not divide *b* **How can we encode two numbers in one binary string?** 

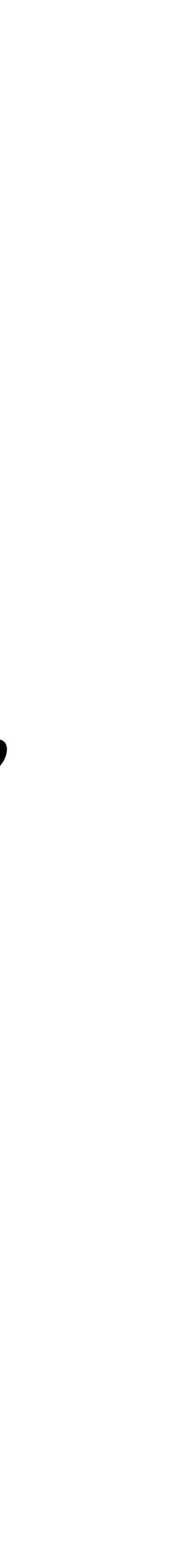

### **Good Encoding Practices:**

• If  $p \neq q$ , then  $\langle p \rangle \neq \langle q \rangle$ 

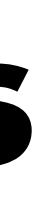

*FACTOR*: Given integers *a* and *b*, decide if *a* is a factor of *b*.

 $f_{FACTOR}: \{0,1\}^* \rightarrow \{0,1\}^*$  such that

$$
f_{FACTOR}(x) = \begin{cases} 1, & \text{if } x \text{ is a bin} \\ 0, & \text{if } x \text{ is a bin} \end{cases}
$$

1, if *x* is a binary encoding of *a* & *b* s.t. *a* divides *b* 0, if *x* is a binary encoding of *a* & *b* s.t. *a* does not divide *b* **How can we encode two numbers in one binary string?** 

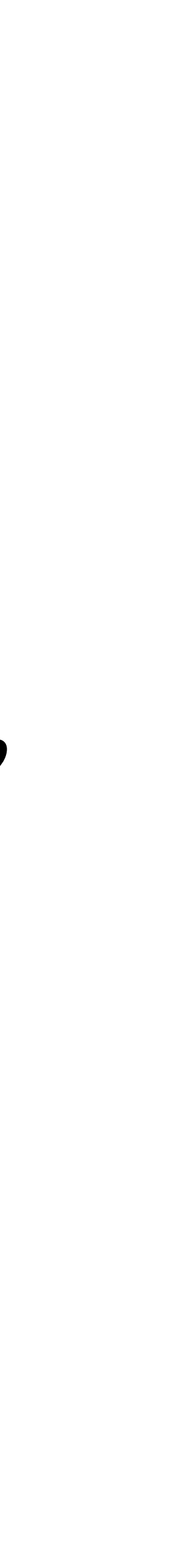

### **Good Encoding Practices:**

• If  $p \neq q$ , then  $\langle p \rangle \neq \langle q \rangle$ , where  $\langle p \rangle$  denotes binary encoding of p.

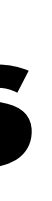

*FACTOR*: Given integers *a* and *b*, decide if *a* is a factor of *b*.

 $f_{FACTOR}: \{0,1\}^* \rightarrow \{0,1\}^*$  such that

$$
f_{FACTOR}(x) = \begin{cases} 1, & \text{if } x \text{ is a bin} \\ 0, & \text{if } x \text{ is a bin} \end{cases}
$$

- If  $p \neq q$ , then  $\langle p \rangle \neq \langle q \rangle$ , where  $\langle p \rangle$  denotes binary encoding of  $p$ .
- Getting *p* from ⟨*p*⟩ must be "easy".

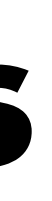

1, if *x* is a binary encoding of *a* & *b* s.t. *a* divides *b* 0, if *x* is a binary encoding of *a* & *b* s.t. *a* does not divide *b* **How can we encode two numbers in one binary string?** 

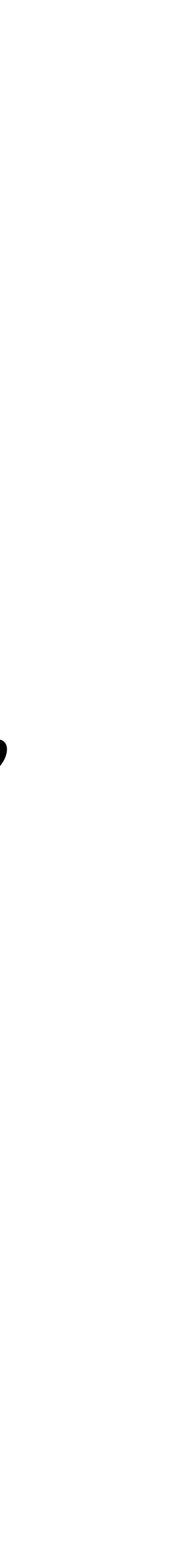

*FACTOR*: Given integers *a* and *b*, decide if *a* is a factor of *b*.

 $f_{FACTOR}: \{0,1\}^* \rightarrow \{0,1\}^*$  such that

$$
f_{FACTOR}(x) = \begin{cases} 1, & \text{if } x \text{ is a bin} \\ 0, & \text{if } x \text{ is a bin} \end{cases}
$$

1, if *x* is a binary encoding of *a* & *b* s.t. *a* divides *b* ary encoding of *a* & *b* s.t. *a* does not divide *b* **How can we encode two numbers in one binary string?** 

- If  $p \neq q$ , then  $\langle p \rangle \neq \langle q \rangle$ , where  $\langle p \rangle$  denotes binary encoding of  $p$ .
- Getting *p* from ⟨*p*⟩ must be "easy".
- Every binary string must correspond to some object.

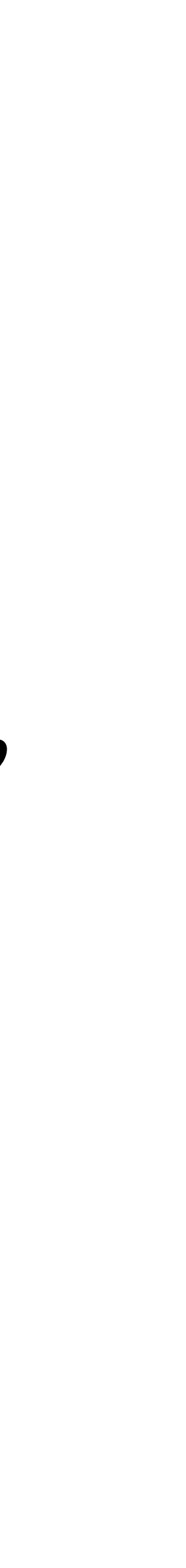

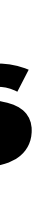

*FACTOR*: Given integers *a* and *b*, decide if *a* is a factor of *b*.

 $f_{FACTOR}: \{0,1\}^* \rightarrow \{0,1\}^*$  such that

$$
f_{FACTOR}(x) = \begin{cases} 1, & \text{if } x \text{ is a bin} \\ 0, & \text{if } x \text{ is a bin} \end{cases}
$$

1, if *x* is a binary encoding of *a* & *b* s.t. *a* divides *b* ary encoding of *a* & *b* s.t. *a* does not divide *b* **How can we encode two numbers in one binary string?** 

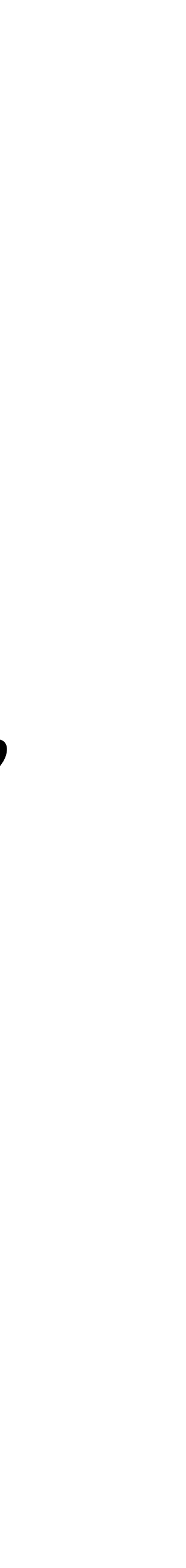

- If  $p \neq q$ , then  $\langle p \rangle \neq \langle q \rangle$ , where  $\langle p \rangle$  denotes binary encoding of  $p$ .
- Getting *p* from ⟨*p*⟩ must be "easy".
- Every binary string must correspond to some object.
- ⟨*p*⟩ shouldn't be too long.

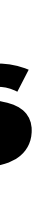

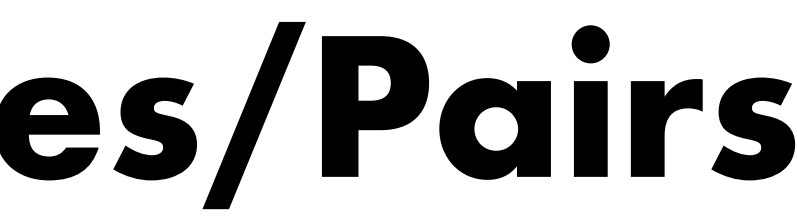

Let (*a*, *b*) be a pair of integers:

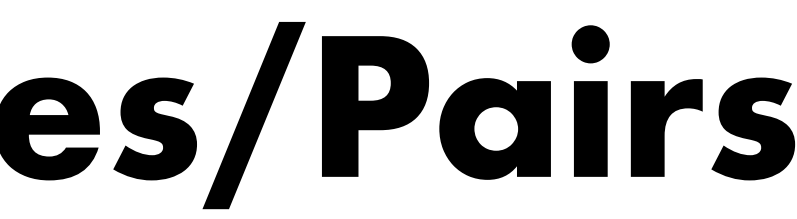

Let (*a*, *b*) be a pair of integers:

**Method 1:**

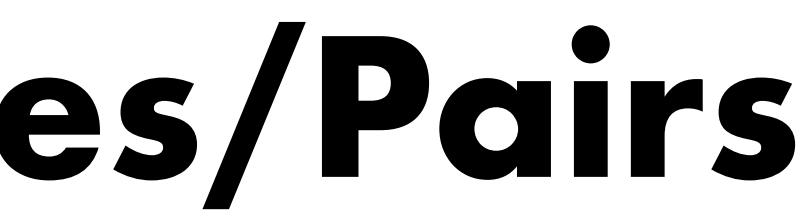

Let (*a*, *b*) be a pair of integers:

#### **Method 1:**

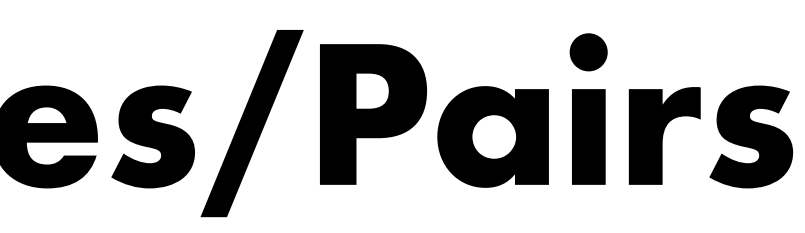

Let (*a*, *b*) be a pair of integers:

#### **Method 1:**

• Convert *a* and *b* into binary and concatenate them. For instance,

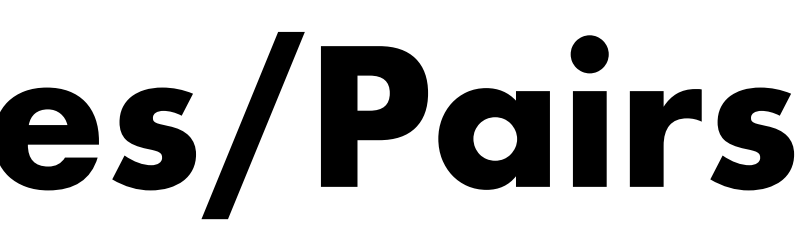

Let (*a*, *b*) be a pair of integers:

#### **Method 1:**

• Convert *a* and *b* into binary and concatenate them.

(3,5)

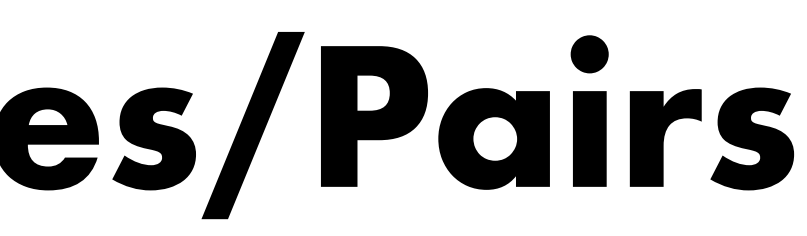

For instance,

Let (*a*, *b*) be a pair of integers:

#### **Method 1:**

• Convert *a* and *b* into binary and concatenate them. For instance,

### $(3,5) \longrightarrow 11101$

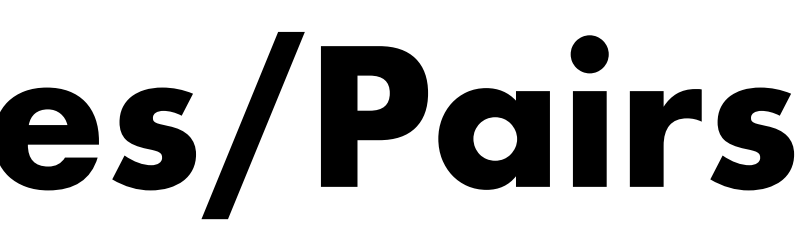

Let (*a*, *b*) be a pair of integers:

#### **Method 1:**

• Convert *a* and *b* into binary and concatenate them. For instance,

### $(3,5) \longrightarrow 11101$   $(14,1)$

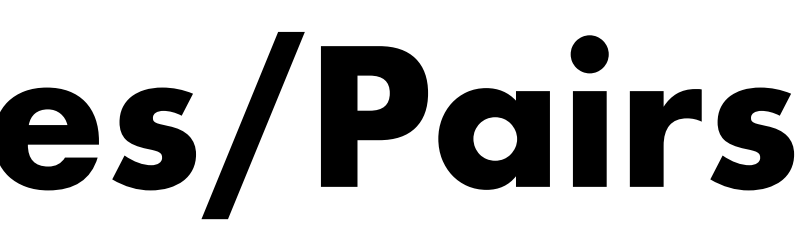

Let (*a*, *b*) be a pair of integers:

#### **Method 1:**

• Convert *a* and *b* into binary and concatenate them. For instance,

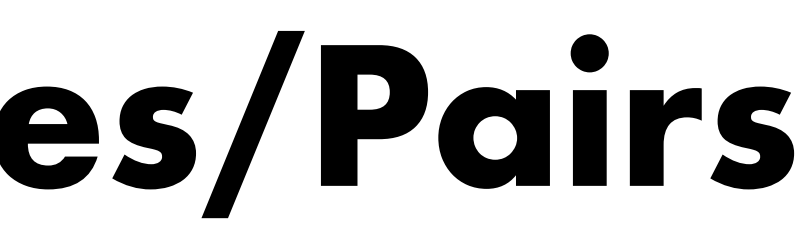

### $(3,5) \longrightarrow 11101$   $(14,1) \longrightarrow 11101$

• Convert *a* and *b* into binary and concatenate them.  $(3,5)$   $\longrightarrow$  11101 For instance,  $(14,1)$   $\longrightarrow$  11101

Let (*a*, *b*) be a pair of integers:

#### **Method 1:**

**Different pairs have same encoding**

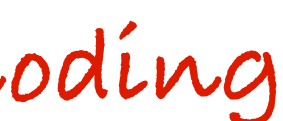

Let (*a*, *b*) be a pair of integers:

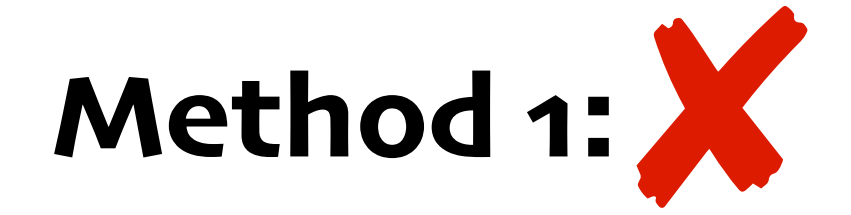

• Convert *a* and *b* into binary and concatenate them.

For instance,

 $(3,5)$   $\longrightarrow$  11101

**Different pairs have same encoding**

 $(14,1)$   $\longrightarrow$  11101

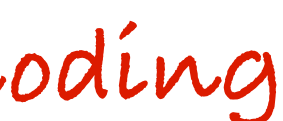

Let (*a*, *b*) be a pair of integers:

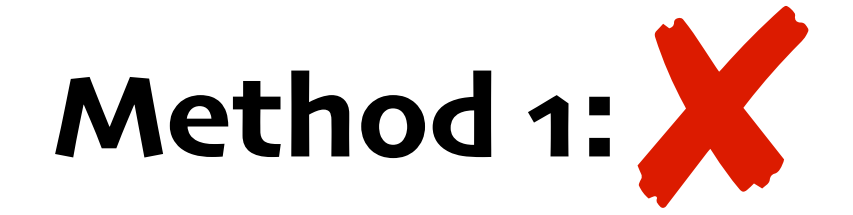

**Method 2:**

• Convert *a* and *b* into binary and concatenate them.

For instance,

 $(3,5) \longrightarrow 11101$ 

**Different pairs have same encoding**

 $(14,1)$   $\longrightarrow$  11101

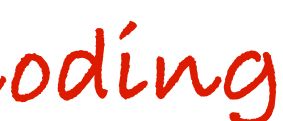

• Convert *a* into binary and further replace each 0 by 00 and 1 by 11.

## **Encoding Integer Tuples/Pairs**

 $(3,5) \longrightarrow 11101$ For instance,

Let (*a*, *b*) be a pair of integers:

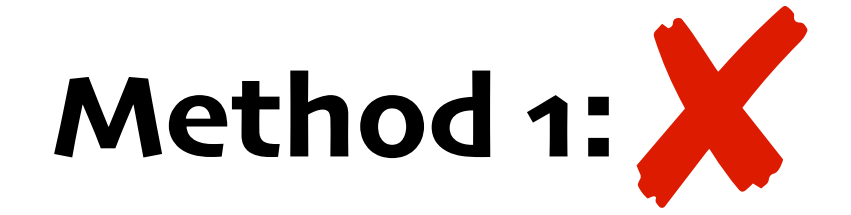

#### **Method 2:**

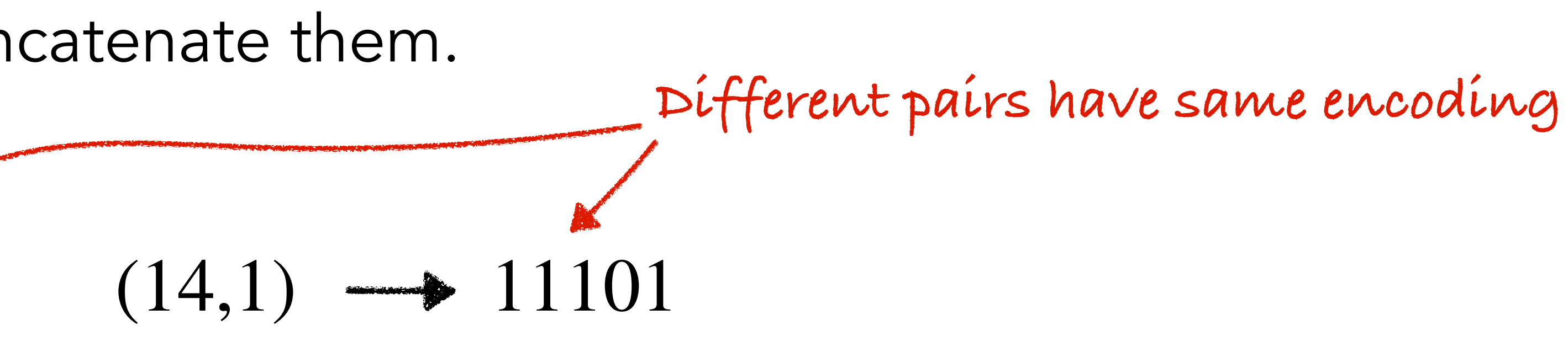

 $(3,5)$   $\longrightarrow$  11101 For instance,

Let (*a*, *b*) be a pair of integers:

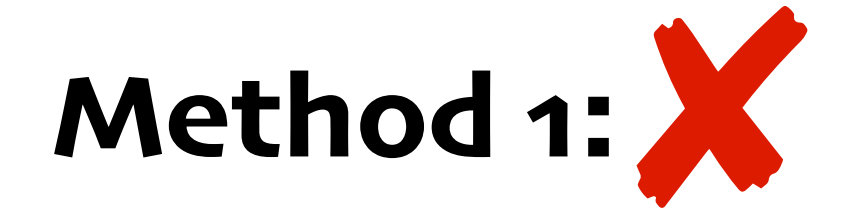

#### **Method 2:**

### • Convert *a* into binary and further replace each 0 by 00 and 1 by 11. Do the same for *b*.

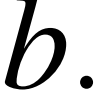

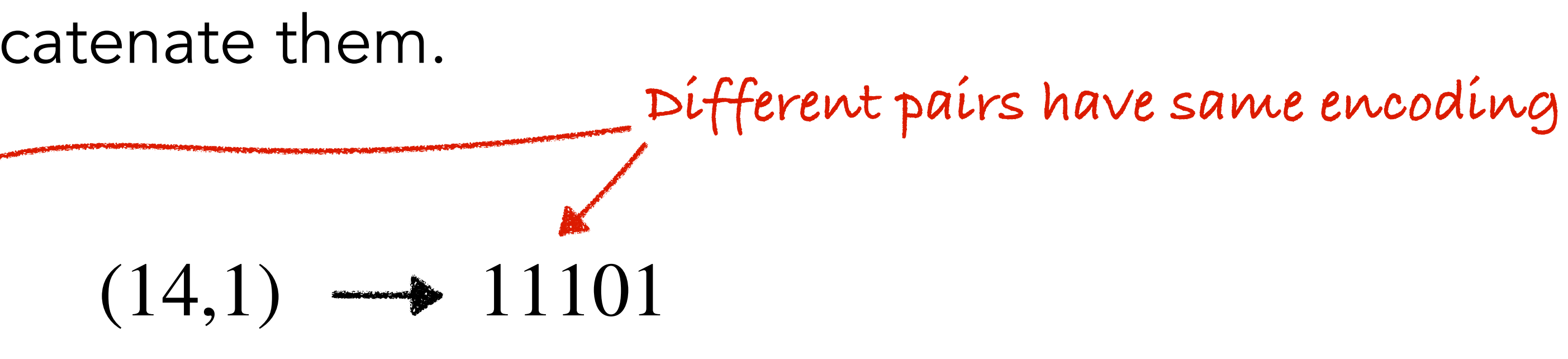

- 
- Concatenate both the binary strings with a 01 in the middle.

 $(3,5) \longrightarrow 11101$   $(14,1) \longrightarrow 11101$ For instance,

## **Encoding Integer Tuples/Pairs**

Let (*a*, *b*) be a pair of integers:

• Convert *a* into binary and further replace each 0 by 00 and 1 by 11. Do the same for *b*.

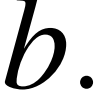

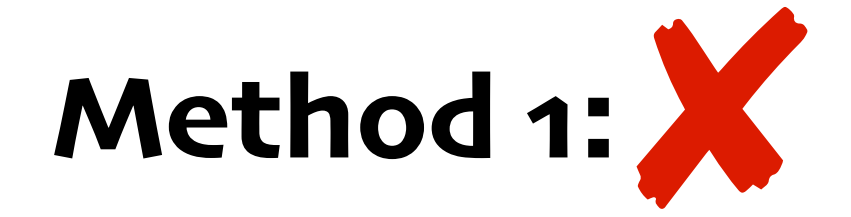

#### **Method 2:**

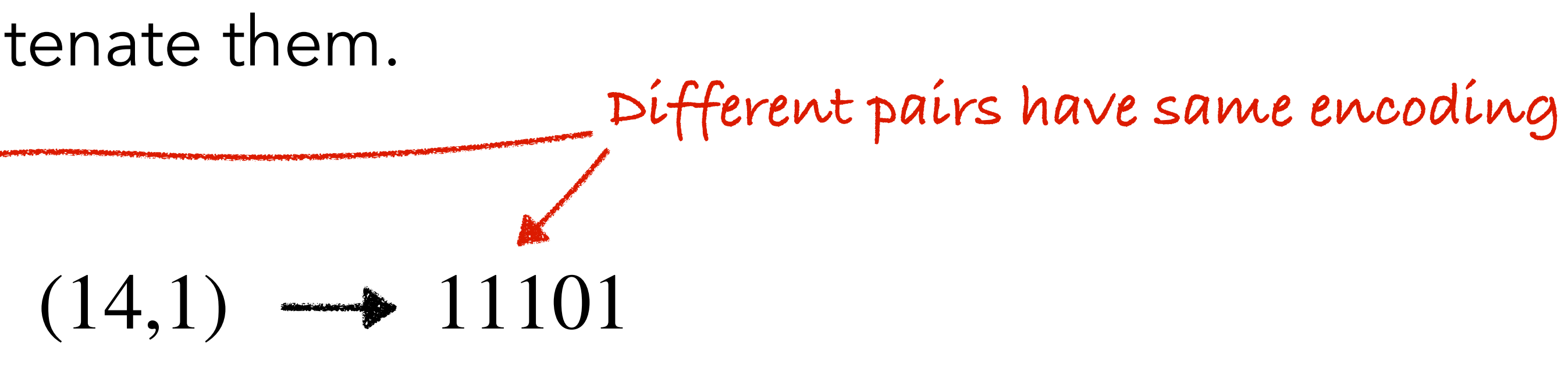

- 
- Concatenate both the binary strings with a 01 in the middle.

For instance,

 $(3,5) \longrightarrow 11101$   $(14,1) \longrightarrow 11101$ For instance,

## **Encoding Integer Tuples/Pairs**

• Convert *a* into binary and further replace each 0 by 00 and 1 by 11. Do the same for *b*.

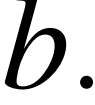

Let (*a*, *b*) be a pair of integers:

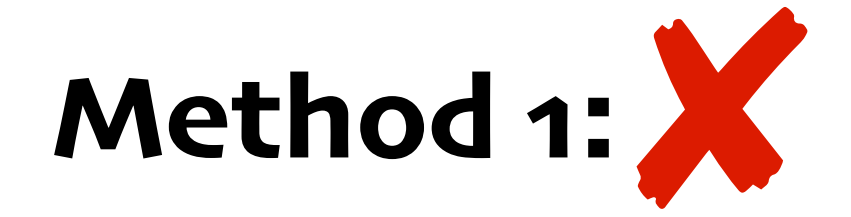

#### **Method 2:**

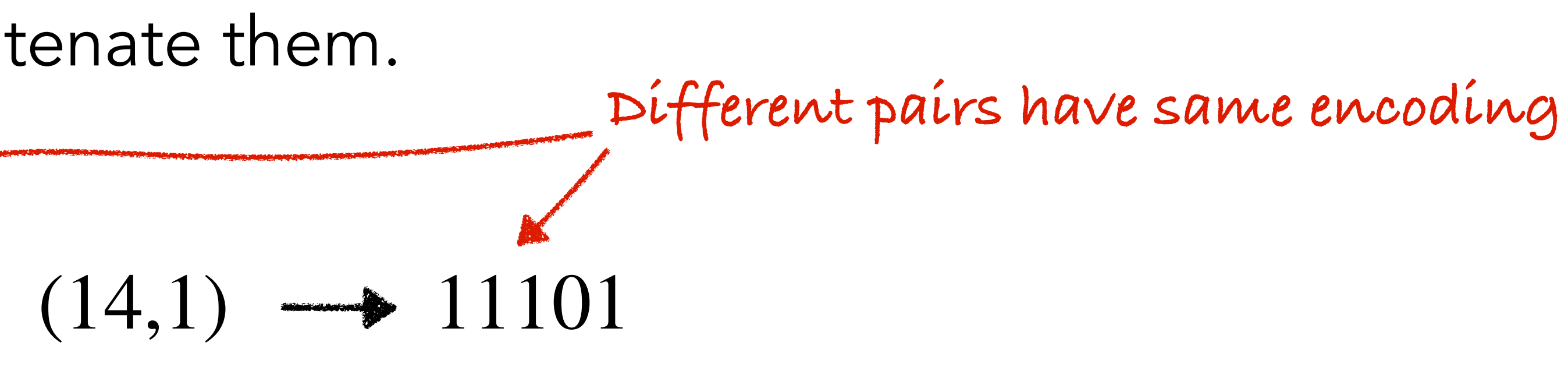

- 
- Concatenate both the binary strings with a 01 in the middle.

For instance,

 $(3,5) \longrightarrow 11101$   $(14,1) \longrightarrow 11101$ For instance,

## **Encoding Integer Tuples/Pairs**

• Convert *a* into binary and further replace each 0 by 00 and 1 by 11. Do the same for *b*.

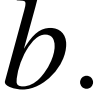

Let (*a*, *b*) be a pair of integers:

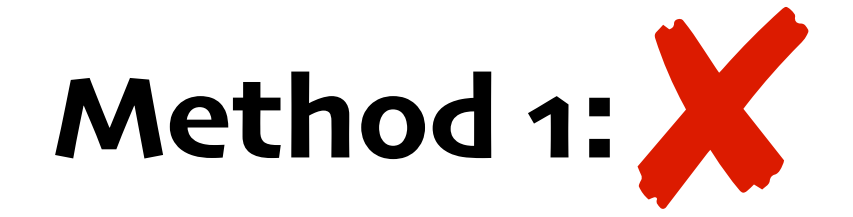

#### **Method 2:**

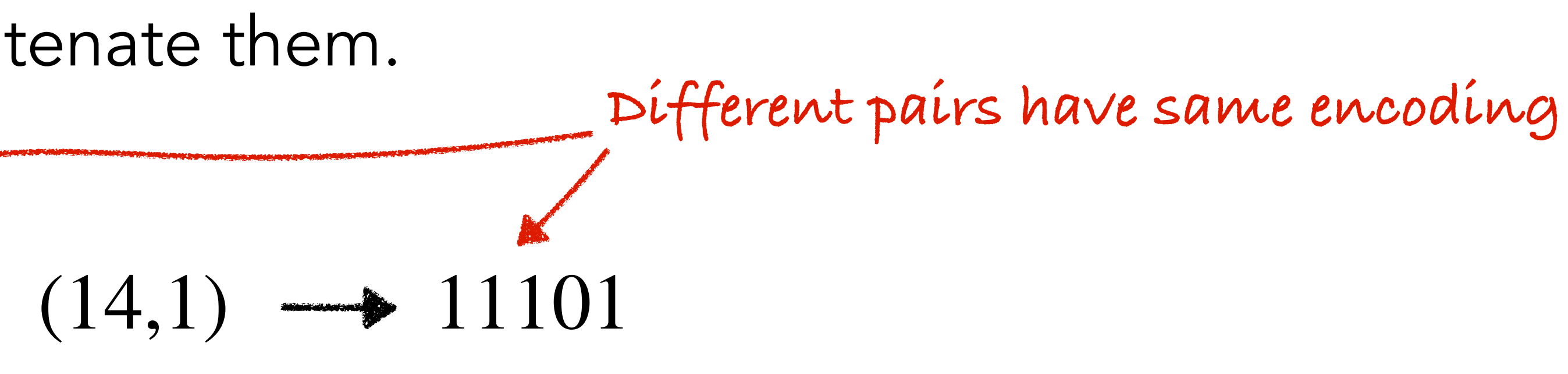

- 
- Concatenate both the binary strings with a 01 in the middle.

For instance,

### $(3,5) \longrightarrow 111101110011$

 $(3,5) \longrightarrow 11101$   $(14,1) \longrightarrow 11101$ For instance,

## **Encoding Integer Tuples/Pairs**

• Convert *a* into binary and further replace each 0 by 00 and 1 by 11. Do the same for *b*.

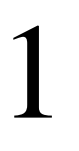

Let (*a*, *b*) be a pair of integers:

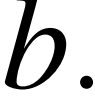

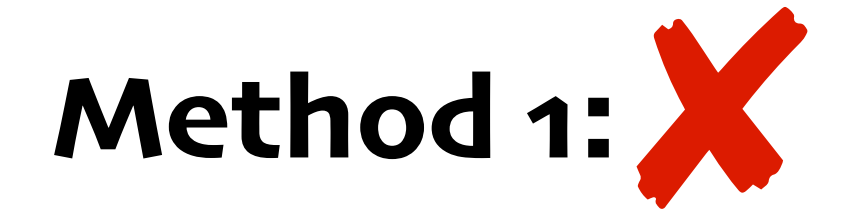

#### **Method 2:**

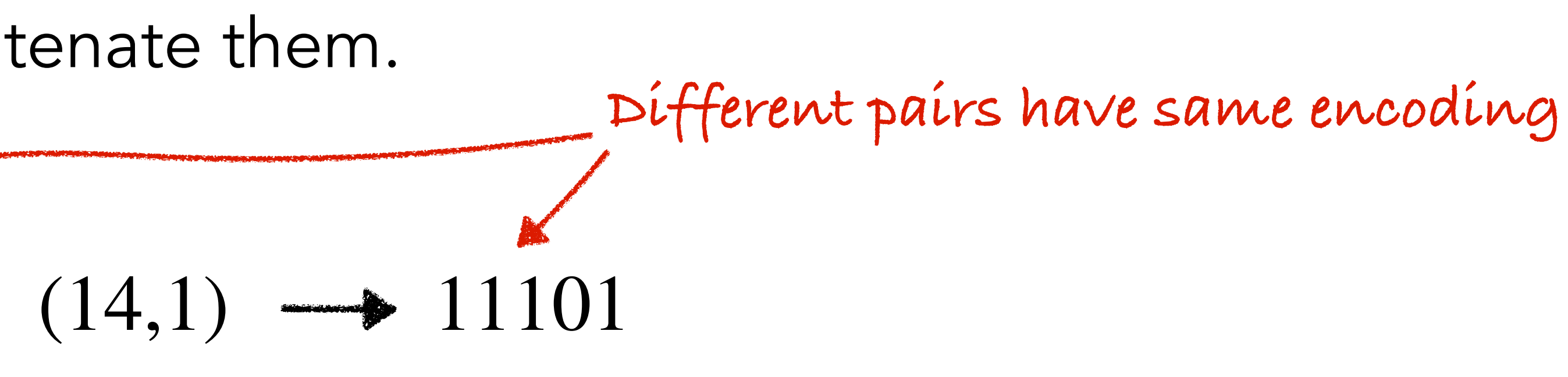

#### (3,5)  $\rightarrow$  111101110011

- 
- Concatenate both the binary strings with a 01 in the middle.

For instance,

#### 110000011100

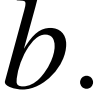

 $(3,5) \longrightarrow 11101$   $(14,1) \longrightarrow 11101$ For instance,

## **Encoding Integer Tuples/Pairs**

• Convert *a* into binary and further replace each 0 by 00 and 1 by 11. Do the same for *b*.

Let (*a*, *b*) be a pair of integers:

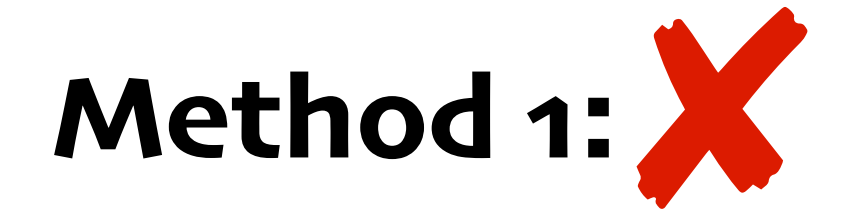

#### **Method 2:**

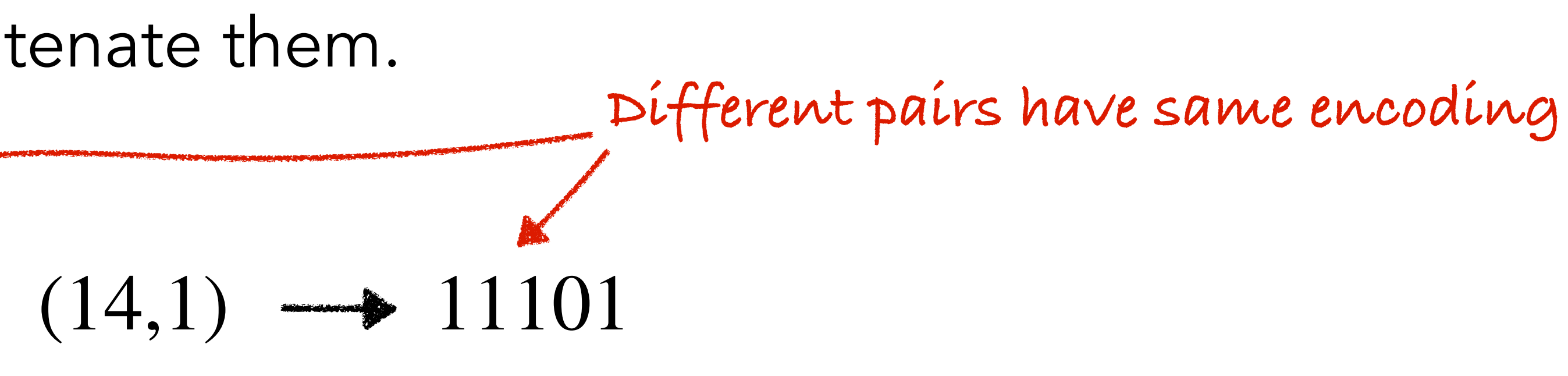

#### (3,5)  $\longrightarrow$  111101110011

- 
- Concatenate both the binary strings with a 01 in the middle.

For instance,

 $(3,5) \longrightarrow 11101$   $(14,1) \longrightarrow 11101$ For instance,

## **Encoding Integer Tuples/Pairs**

• Convert *a* into binary and further replace each 0 by 00 and 1 by 11. Do the same for *b*.

### $(4,2) \longrightarrow 110000011100$

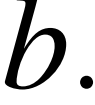

Let (*a*, *b*) be a pair of integers:

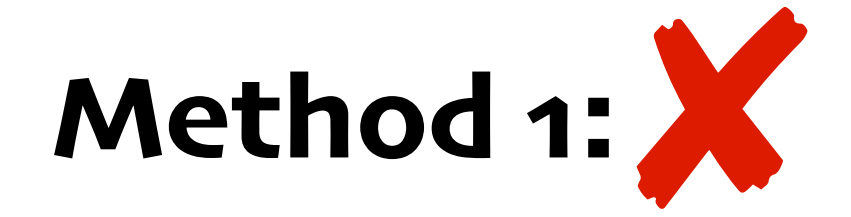

#### **Method 2:**

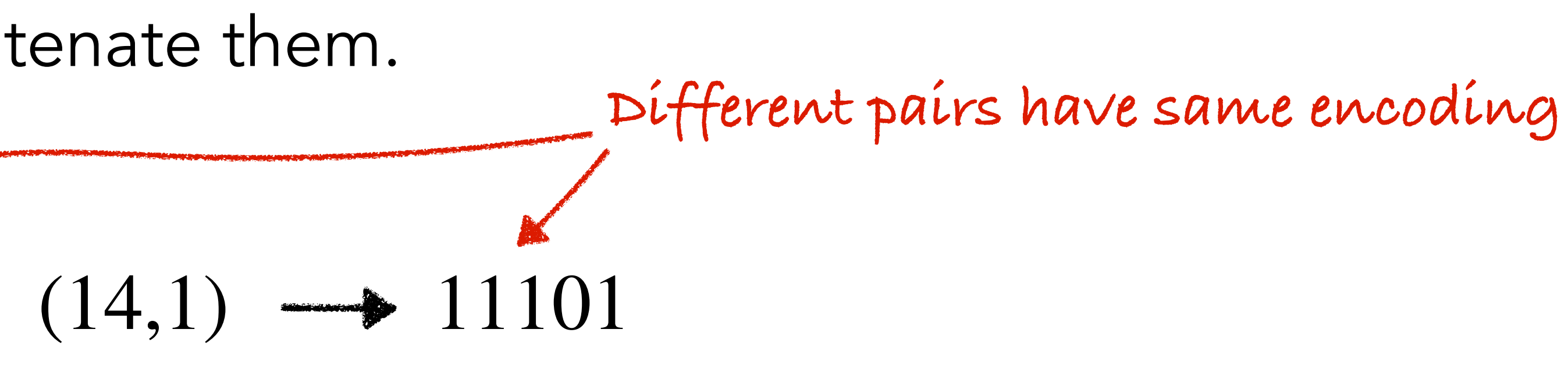

#### (3,5)  $\longrightarrow$  111101110011

- 
- Concatenate both the binary strings with a 01 in the middle.

For instance,

## **Encoding Integer Tuples/Pairs**

• Convert *a* into binary and further replace each 0 by 00 and 1 by 11. Do the same for *b*.

### $(4,2) \longrightarrow 110000011100$

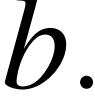

Let (*a*, *b*) be a pair of integers:

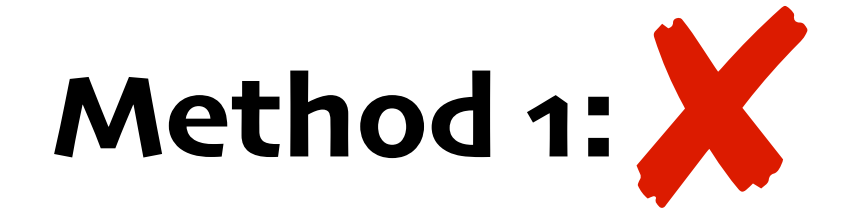

**Method 2:**  $(3,5) \longrightarrow 11101$   $(14,1) \longrightarrow 11101$ For instance,

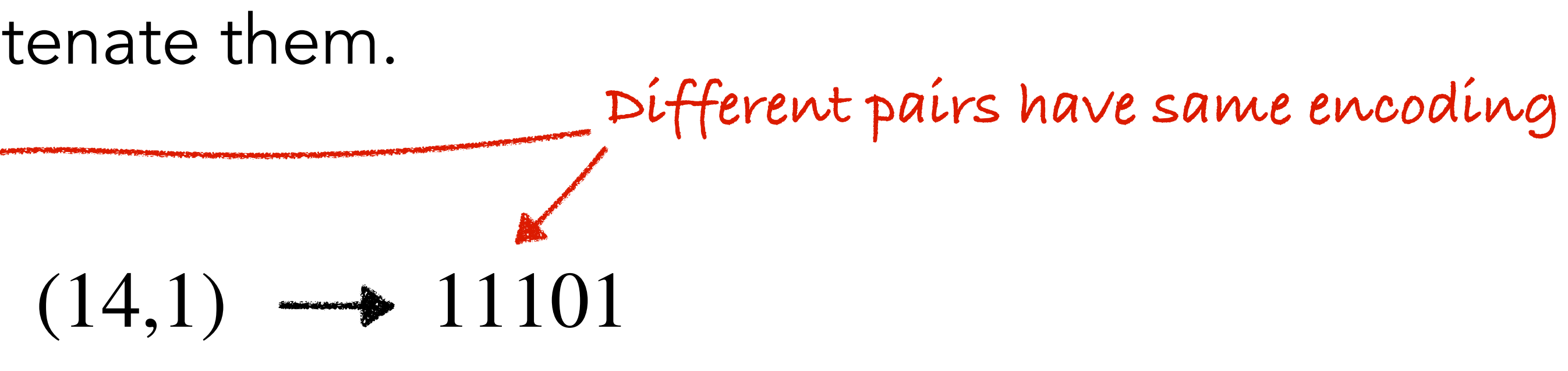

- 
- 
- 
- 
- 
- 
- 
- -

Search problems are computational problems where we have to find a solution or inform

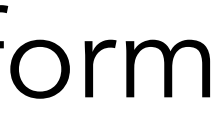

Search problems are computational problems where we have to find a solution or inform that no solutions exist.

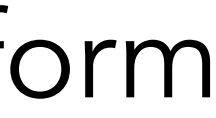

Search problems are computational problems where we have to find a solution or inform that no solutions exist. For instance,

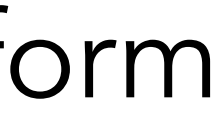

Search problems are computational problems where we have to find a solution or inform that no solutions exist. For instance,

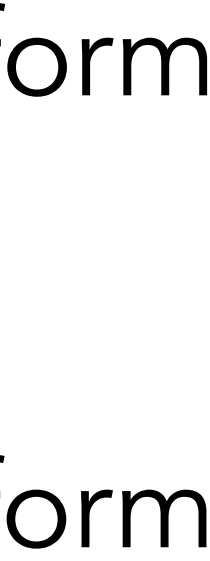

Decision problems are computational problems where we have to decide whether a solution exists.

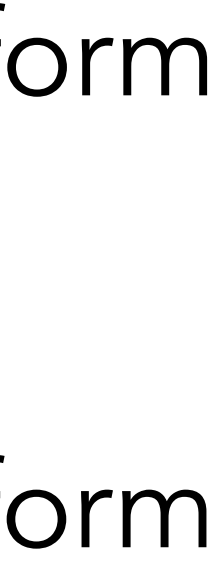

Search problems are computational problems where we have to find a solution or inform that no solutions exist. For instance,

Search problems are computational problems where we have to find a solution or inform that no solutions exist. For instance,

Decision problems are computational problems where we have to decide whether a solution exists. For instance,

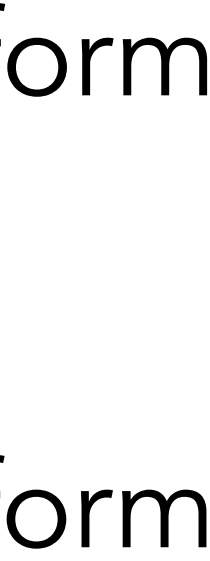

Search problems are computational problems where we have to find a solution or inform that no solutions exist. For instance,

Decision problems are computational problems where we have to decide whether a solution exists. For instance,

*DEC\_PATH*: Given a graph *G* and vertices  $u, v \in G$ , decide if a path from *u* to *v* exist.

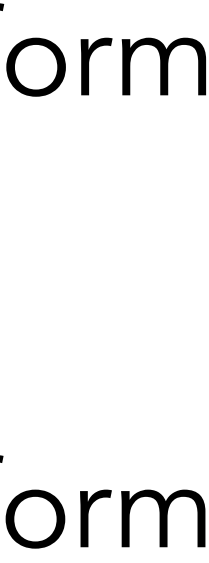

- 
- 
- 
- 
- 
- 
- 
- -

Solving *DEC\_PATH* via *SEARCH\_PATH:*

Solving *DEC\_PATH* via *SEARCH\_PATH:*

1. Solve *SEARCH\_PATH* on (*G*, *u*, *v*).

- 1. Solve *SEARCH\_PATH* on (*G*, *u*, *v*).
- 2. Answer Yes or No depending on the answer from the 1st step.

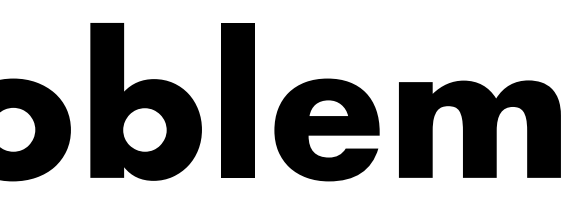

Solving *DEC\_PATH* via *SEARCH\_PATH:*

- 1. Solve *SEARCH\_PATH* on (*G*, *u*, *v*).
- 2. Answer Yes or No depending on the answer from the 1st step.

Solving *DEC\_PATH* via *SEARCH\_PATH:*

**Observation:**

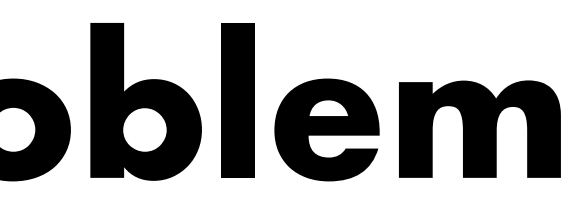

- 1. Solve *SEARCH\_PATH* on (*G*, *u*, *v*).
- 2. Answer Yes or No depending on the answer from the 1st step.

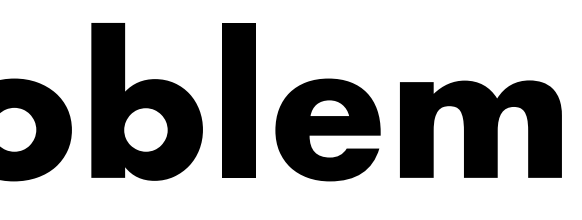

Solving *DEC\_PATH* via *SEARCH\_PATH:*

**Observation:** If *SEARCH\_PATH* is polynomial-time solvable, then so is *DEC\_PATH*.

- 1. Solve *SEARCH\_PATH* on (*G*, *u*, *v*).
- 2. Answer Yes or No depending on the answer from the 1st step.

Solving *DEC\_PATH* via *SEARCH\_PATH:*

**Observation:**

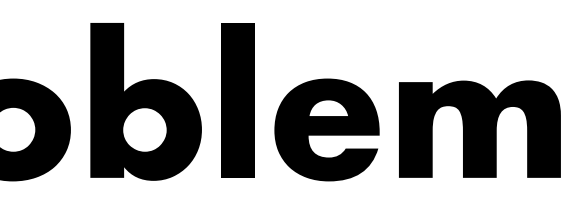

- 1. Solve *SEARCH\_PATH* on (*G*, *u*, *v*).
- 2. Answer Yes or No depending on the answer from the 1st step.

Solving *DEC\_PATH* via *SEARCH\_PATH:*

**Observation:** If *DEC\_PATH* is not polynomial-time solvable, then so is *SEARCH\_PATH*.

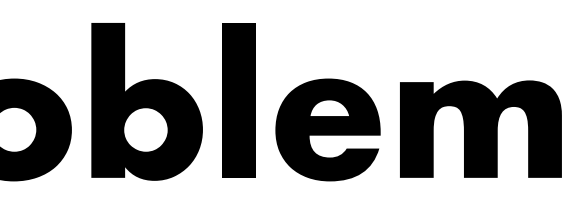

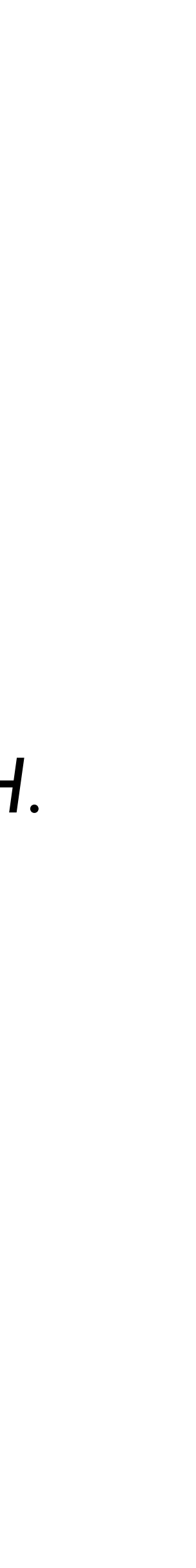

Solving *DEC\_PATH* via *SEARCH\_PATH:*

- 1. Solve *SEARCH\_PATH* on (*G*, *u*, *v*).
- 2. Answer Yes or No depending on the answer from the 1st step.

We focus on decision problems because:

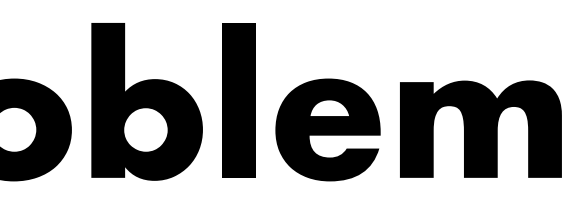

**Observation:** If *DEC\_PATH* is not polynomial-time solvable, then so is *SEARCH\_PATH*.

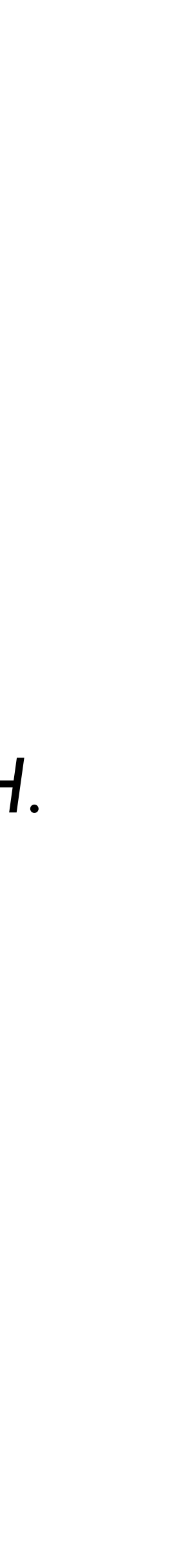

- 1. Solve *SEARCH\_PATH* on (*G*, *u*, *v*).
- 2. Answer Yes or No depending on the answer from the 1st step.

We focus on decision problems because:

Solving *DEC\_PATH* via *SEARCH\_PATH:*

**Observation:** If *DEC\_PATH* is not polynomial-time solvable, then so is *SEARCH\_PATH*.

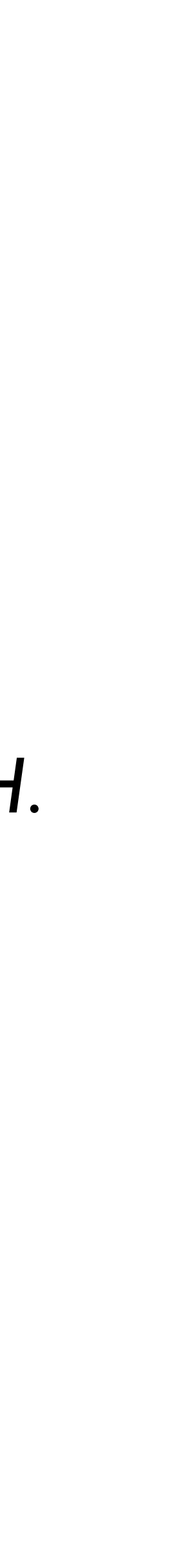

• They are mathematically simple.

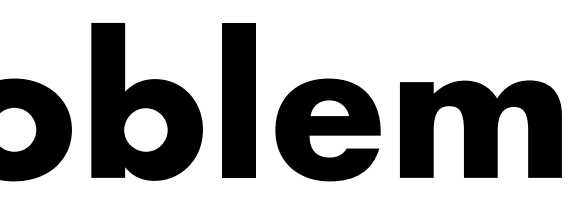

Solving *DEC\_PATH* via *SEARCH\_PATH:*

- 1. Solve *SEARCH\_PATH* on (*G*, *u*, *v*).
- 2. Answer Yes or No depending on the answer from the 1st step.

We focus on decision problems because:

**Observation:** If *DEC\_PATH* is not polynomial-time solvable, then so is *SEARCH\_PATH*.

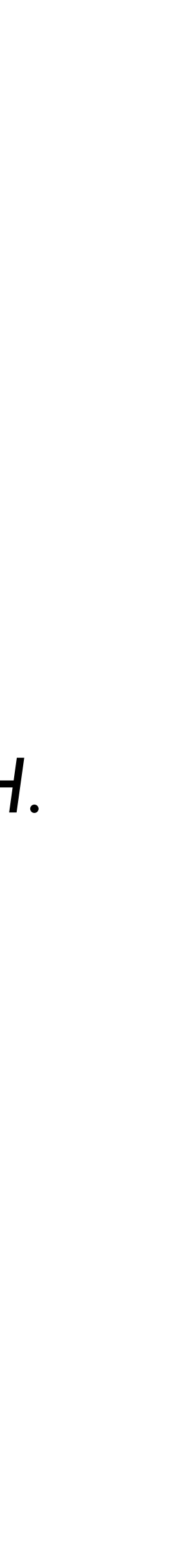

- They are mathematically simple.
- Lower bounds for decision problems implies lower bounds for search problems.

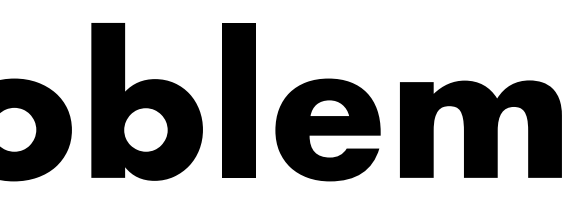

Solving *DEC\_PATH* via *SEARCH\_PATH:*

- 1. Solve *SEARCH\_PATH* on (*G*, *u*, *v*).
- 2. Answer Yes or No depending on the answer from the 1st step.

**Observation:** If *DEC\_PATH* is not polynomial-time solvable, then so is *SEARCH\_PATH*.

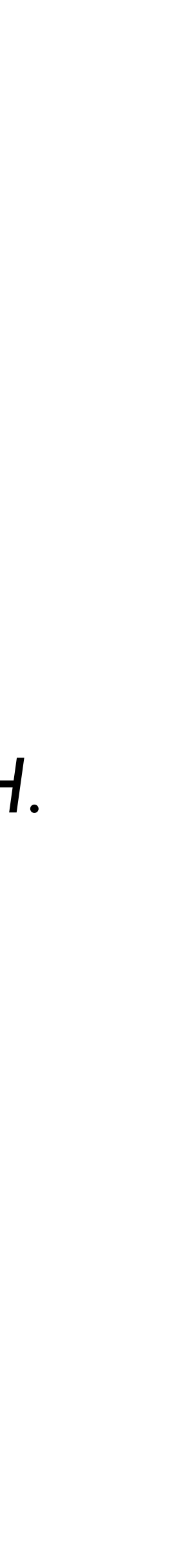

We focus on decision problems because:

- They are mathematically simple.
- Lower bounds for decision problems implies lower bounds for search problems.

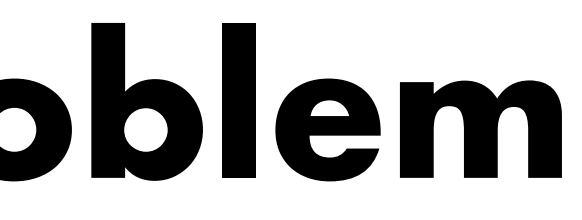

- 
- 
- 
- 
- 
- 
- 
- - - -
			-

A **boolean function** is a function of the form  $f: \{0,1\}^* \rightarrow \{0,1\}$ .

A **boolean function** is a function of the form  $f: \{0,1\}^* \rightarrow \{0,1\}$ . A language is a subset of  $\{0,1\}$ \*.

A **boolean function** is a function of the form  $f: \{0,1\}^* \rightarrow \{0,1\}$ .

A language is a subset of  $\{0,1\}$ \*.

**Note:** Decision problems can be posed as boolean functions or as languages.

A **boolean function** is a function of the form  $f: \{0,1\}^* \rightarrow \{0,1\}$ .

A language is a subset of  $\{0,1\}$ \*.

**Note:** Decision problems can be posed as boolean functions or as languages.

**Example:**

A **boolean function** is a function of the form  $f: \{0,1\}^* \rightarrow \{0,1\}$ .

A language is a subset of  $\{0,1\}$ \*.

**Note:** Decision problems can be posed as boolean functions or as languages.

**Example:**

*FACTOR*: Given integers *a* and *b*, decide if *a* is a factor of *b*.

A **boolean function** is a function of the form  $f: \{0,1\}^* \rightarrow \{0,1\}$ . A language is a subset of  $\{0,1\}$ \*.

*FACTOR*: Given integers *a* and *b*, decide if *a* is a factor of *b*.  $f_{FACTOR}: \{0,1\}^* \to \{0,1\}$  such that ...

**Note:** Decision problems can be posed as boolean functions or as languages.

**Example:**

A **boolean function** is a function of the form  $f: \{0,1\}^* \rightarrow \{0,1\}$ . A language is a subset of  $\{0,1\}$ \*. **Note:** Decision problems can be posed as boolean functions or as languages. **Example:**

*FACTOR*: Given integers *a* and *b*, decide if *a* is a factor of *b*.  $f_{FACTOR}: \{0,1\}^* \to \{0,1\}$  such that ...  $FACTOR = \{(a, b) | a$  is a factor of *b*}